| <b>RASA</b> | C           |
|-------------|-------------|
|             |             |
|             | A<br>a<br>v |

# ann F. Grossifsy ANN F. GROSSI, ESQ.

#### **County Clerk**

ATTENTION: Familiarize yourself with this ballot, it will assist you in voting and save time. IMPORTANT! All voters who can, should vote early to avoid congestion and inconvenience to themselves and others near the close of the polls.

### **INSTRUCTIONS FOR VOTING**

- 1. Please read through the instructions completely. Insert the ballot card into the card slot on the right of the device with the cut corner of the card facing the upper right.
- 2. Touch candidate names to make your selections. Your selection will turn Green. To change your selection, touch the Green Box again and it will de-select that candidate. You may make a new selection.
- 3. To write-in a candidate, select the Write-In box, in the last column, across from the office you wish to write-in. A keyboard will appear. Type in the first and last name of the person of your choice. Touch "Accept". Your write-in choice will appear on the ballot.
- 4. When you have completed voting and verified your selections, touch the Green "Print Ballot" button on the lower right side of the screen. A confirmation message will first be displayed to "Return to Ballot" or "Print".
  - To make any changes before printing the voter paper audit trail, touch "Return to Ballot".
  - To proceed with printing the voter paper Ballot, touch "Print". This will print the candidates you have selected on the Ballot card and display it in the printer window for your review.
  - Review the Ballot card to ensure it represents your selections accurately. Then touch the "Cast" button only if what is displayed on the Ballot card accurately reflects your choices.
  - If changes need to be made after printing the Ballot card, touch the "Quit" button to cancel the voting session. A poll worker will be signaled to assist you. You must return your spoiled Ballot card folded to the poll worker in order to receive a new Ballot activation card to start the voting process over.

## SPECIAL SCHOOL **ELECTION** SAMPLE BALLOT

**BOROUGH OF BUTLER** 

### **COUNTY OF MORRIS ELECTION DAY — SEPTEMBER 26, 2023** POLLS OPEN 6:00 A.M. TO 8:00 P.M.

ADDITIONAL VOTER INFORMATION WILL BE AVAILABLE IN ALL POLLING LOCATIONS

THIS BALLOT CANNOT BE VOTED, IT IS A SAMPLE COPY OF THE **OFFICIAL SPECIAL SCHOOL ELECTION BALLOT USED ON ELECTION DAY.** 

| ANN F. GROSSI, ESQ.<br>County Clerk                                                                                                    | MORRIS COUNTY<br>SPECIAL SCHOOL ELECTION<br>SEPTEMBER 26, 2023<br>Borough of Butler |  |                                                                                                    |                                                                                                    | e                                                                                                    | Contrast                                                                                                    | Language | <b>?</b><br>Help                                                                                                    | X<br>Quit                                                                                                    |
|----------------------------------------------------------------------------------------------------|-------------------------------------------------------------------------------------|--|----------------------------------------------------------------------------------------------------|----------------------------------------------------------------------------------------------------|----------------------------------------------------------------------------------------------------|----------------------------------------------------------------------------------------------------|----------|----------------------------------------------------------------------------------------------------|----------------------------------------------------------------------------------------------------|
| PUBLIC QUESTIONS TO BE VOTED UPON   Band Proposal Question No. 1   The Board of Education of the Borough of Butler in the County of Morris, New Jersey is authorized: (a) to make alterations and improvements to provide a building connector and main office renovations at Butler High School, a drop off loop at Aaron Decker School, and main office renovations at Butler High School, a drop off loop at Aaron Decker School, and sanitary pump, electrical feeder and pressure piping replacement at Richard Butler School including fixtures, furnishings, equipment, site work and related work; (b) to appropriate \$7,914,000 for such purposes, and (c) to issue bonds of the school district for such purposes in the principal amount of \$7,914,000.   The final eligible costs of the projects approved by the Commissioner of Education are \$1,552,500 (with \$1,035,000 allocated to Butler High School, \$287,500 allocated to Aaron Decker School and \$230,000 allocated to Richard Butler School). The proposed improvements include \$0 for elements in addition to the facilities efficiency standards developed by the Commissioner of Education or not otherwise eligible for State support pursuant to N.J.S.A. 18A:7G-5(g). The State debt service aid percentage will equal 40% of the annual debt service due with respect to the final eligible costs of the projects. The Board of Education is authorized to transfer funds among the projects approved at this special election.   Do you approve this bond proposal? |                                                                                     |  | Turnishings, equipment, site work and related work; (b) to<br>purposes and (c) to issue bonds of the school district for<br>amount of \$5,417,995.<br>The final eligible costs of the projects approved by the<br>\$5,417,995 (with \$4,102,510 allocated to Butler High Sch | 2<br>and Proposal No.<br>at this election.)<br>County of Morris<br>ovide science lab<br>utler High School, in<br>appropriate \$5,4<br>r such purposes<br>Commissioner of on<br>ool and \$1,315,4<br>de \$0 for elemen<br>nmissioner of Er<br>A:7G-5(g). The St<br>e with respect to | h, New Jersey is<br>and toilet room<br>cluding fixtures,<br>17,995 for such<br>in the principal<br>of Education are<br>485 allocated to<br>its in addition to<br>ducation or not<br>tate debt service<br>the final eligible | The Board of Edi<br>authorized: (a) to<br>Butler High Scho<br>improvements at<br>and related work;<br>school district for<br>The final eligible<br>\$896,500 (with \$7<br>School and \$86,21<br>\$0 for elements<br>Commissioner of<br>18A:7G-5(g). The<br>due with respect<br>authorized to tran | •        | Butler in the County of Morn<br>wements to provide gymnasi<br>Aaron Decker School and<br>ding fixtures, furnishings, eq<br>for such purposes and (c) to<br>al amount of \$896,500.<br>proved by the Commissioner<br>ligh School, \$86,250 allocate<br>r School). The proposed imp<br>ties efficiency standards of<br>eligible for State support puntage will equal 40% of the a<br>of the projects. The Boar | ris, New Jersey is<br>um renovations at<br>security vestibule<br>uipment, site work<br>issue bonds of the<br>of Education are<br>d to Aaron Decker<br>rovements include<br>developed by the<br>ursuant to N.J.S.A.<br>nnual debt service<br>d of Education is |

#### **INTERPRETIVE STATEMENT**

If all three bond proposals are approved by the voters at this election, the Board of Education will be authorized to undertake school capital projects for a total cost of \$14,228,495 and to issue bonds in the total principal amount of \$14,228,495 to fund the projects. The aggregate amount of the final eligible costs of the projects approved by the Commissioner of Education is \$11,272,490 (with \$5,861,510 allocated to Butler High School, \$3,779,245 allocated to Aaron Decker School and \$1,631,735 allocated to Richard Butler School). The proposed improvements include \$0 for school construction elements in addition to the facilities efficiency standards developed by the Commissioner of Education or ot otherwise eligible for State support pursuant to N.J.S.A. 18A:76-5(g). The State debt service aid percentage will equal 40% of the annual debt service due with respect to the final eligible costs of the projects approved at this election.

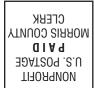

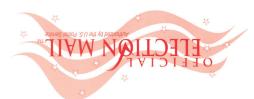

PLEASE DELIVER BY FRIDAY SEPTEMBER 22, 2023

:RATCAMTRO9

### Special School Election Sample Ballot

Do not Forward. "Return Postage Guaranteed." cases ' if not delivered within two days return to Superintendent of Elections.' livered within five days return to the Superintendent of Elections' and in all other ceive his mail by delivery to his home or through rural free delivery 'if not de-In cases where the sample ballot is to be sent an addressee who does not re-

Morristown, NJ 07963-0900 **PO BOX 900 OF ELECTIONS SUPERINTENDENT** 

RETURN SERVICE REQUESTED

003-00-000

**VOTE HERE** 

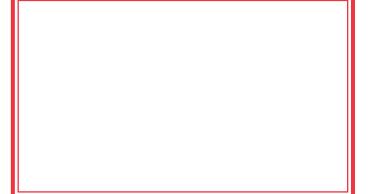

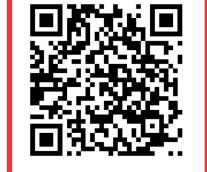

**SCAN HERE FOR NEW VOTING MACHINE DEMO**